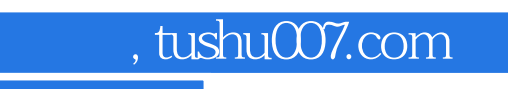

# $<<$

 $<<$  108  $>>$ 

13 ISBN 9787894764829

10 ISBN 7894764825

出版时间:2010-10

页数:276

PDF

更多资源请访问:http://www.tushu007.com

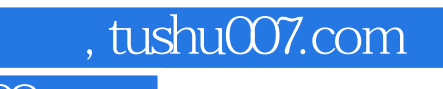

# $<<$

 $\mu$ 

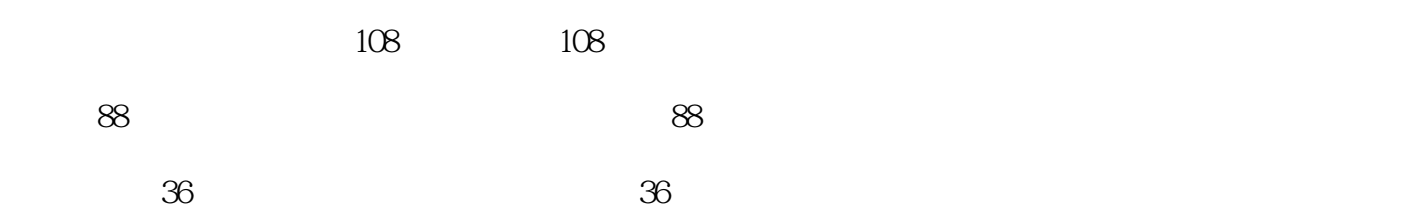

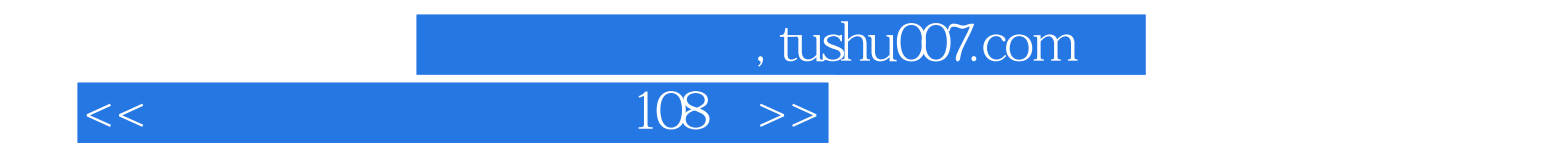

 $Q\bar{Q}$ 

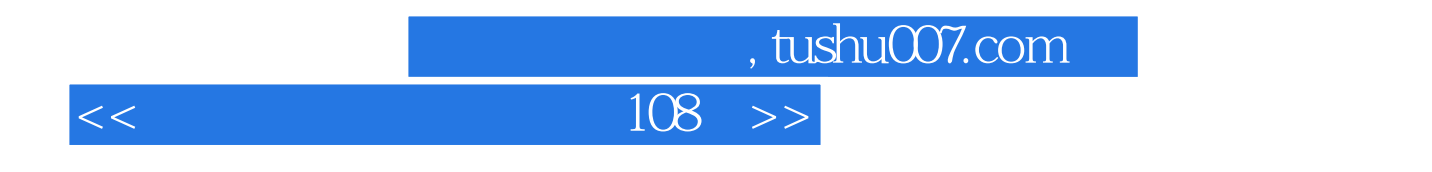

 $G$ O

## $,$  tushu007.com

# $<<$

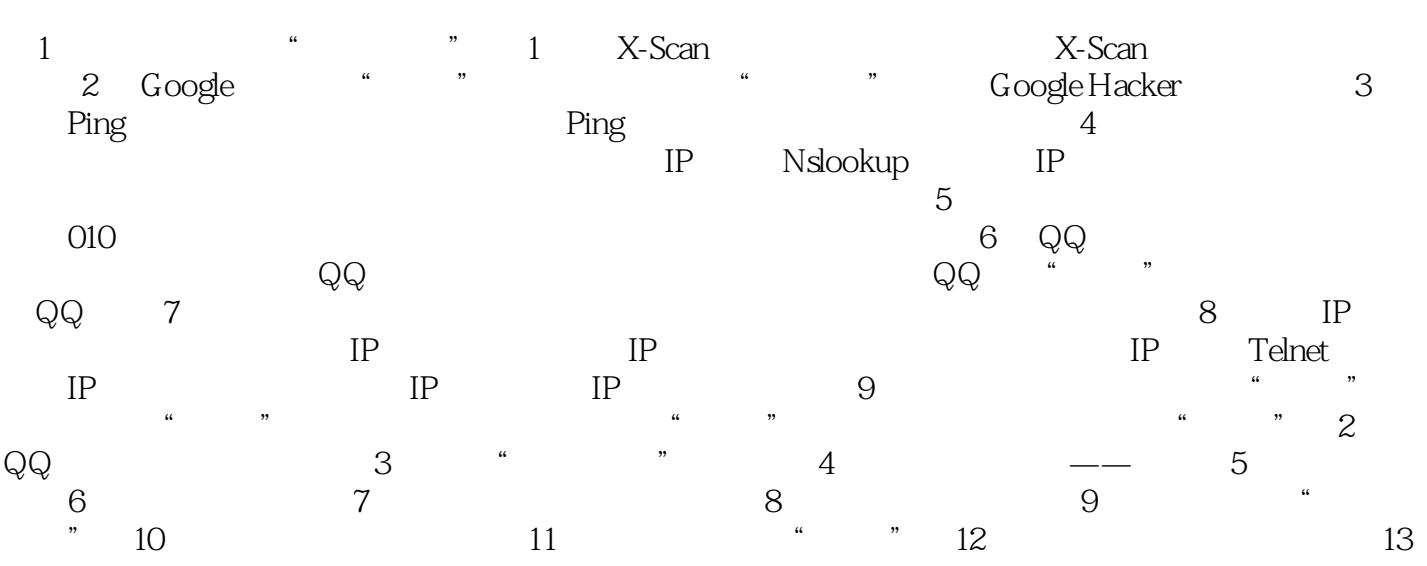

## $,$  tushu007.com

# $<<$

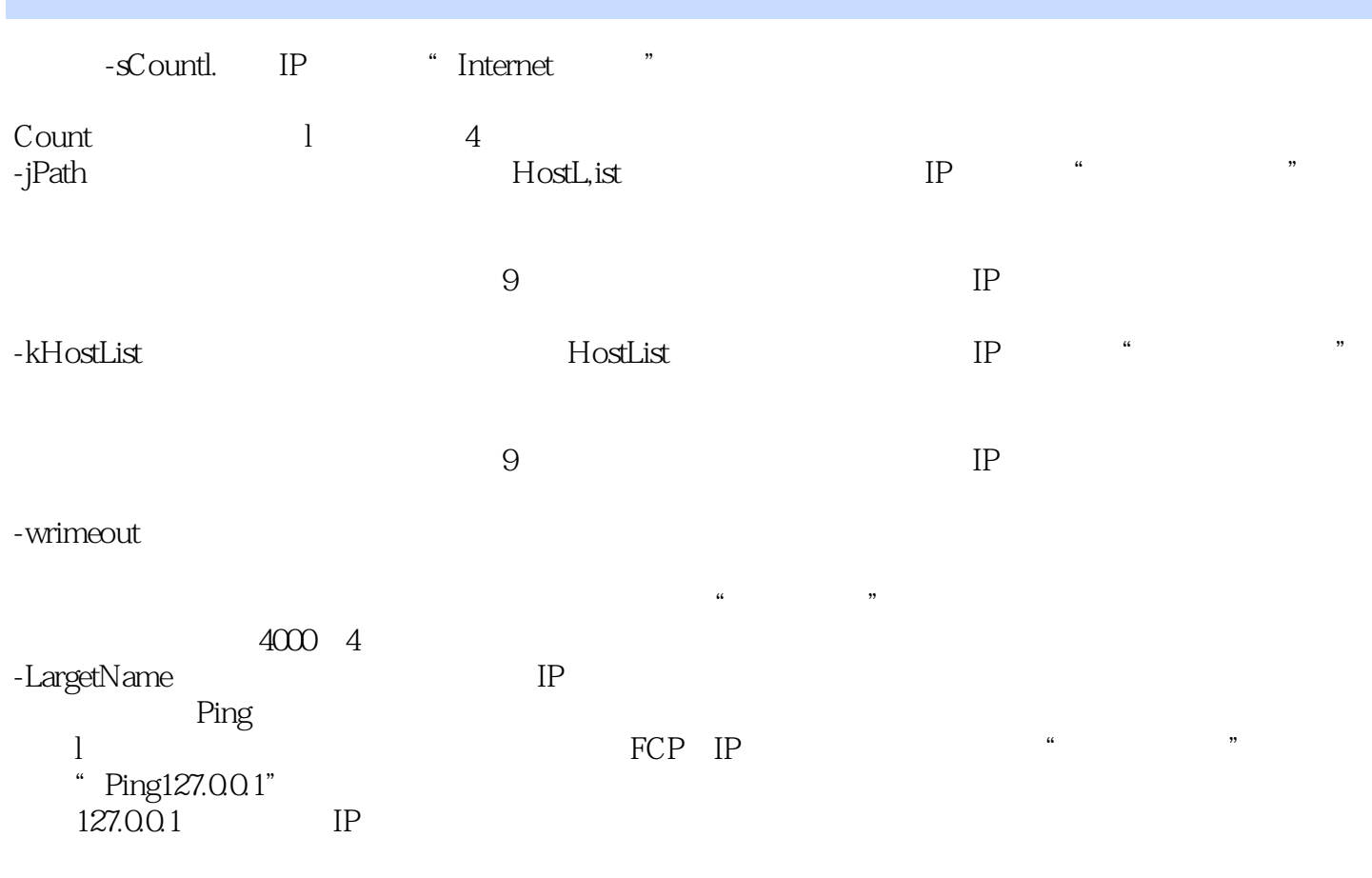

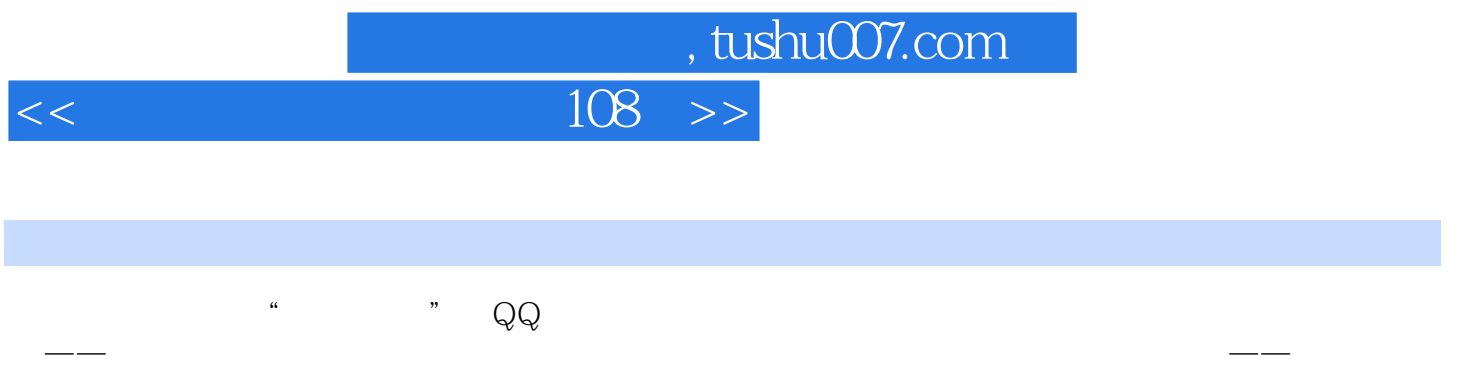

 $\mathbf{a}$  , and  $\mathbf{a}$ 

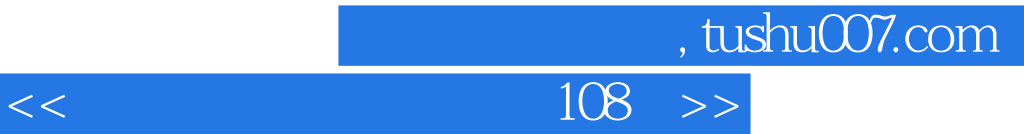

本站所提供下载的PDF图书仅提供预览和简介,请支持正版图书。

更多资源请访问:http://www.tushu007.com